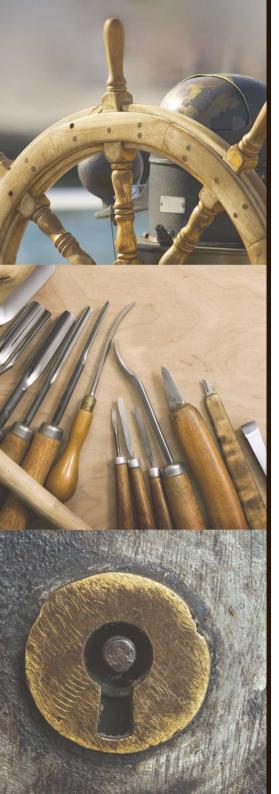

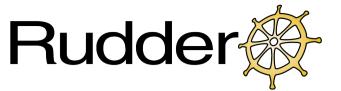

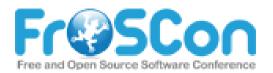

## Rudder Configuration Management benefits for everyone

Nicolas CHARLES – nch@normation.com

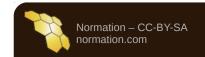

## Rudder The Who am I?

- Nicolas CHARLES
  - Job : Co-founder and CEO of Normation
  - Trade :
    - Have a developer background (Scala)
    - Came to system administration in 2009 with CFEngine 3
    - One of the developers of Rudder
    - Love to code (still more a Dev than an Ops)
  - **Open Source :** CFEngine Community Champion

#### **Contacts** Mail : nch@normation.com Twitter : @nico\_charles

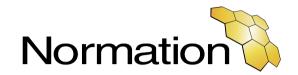

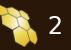

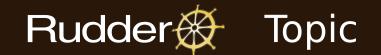

### Lifecycle of an IT system

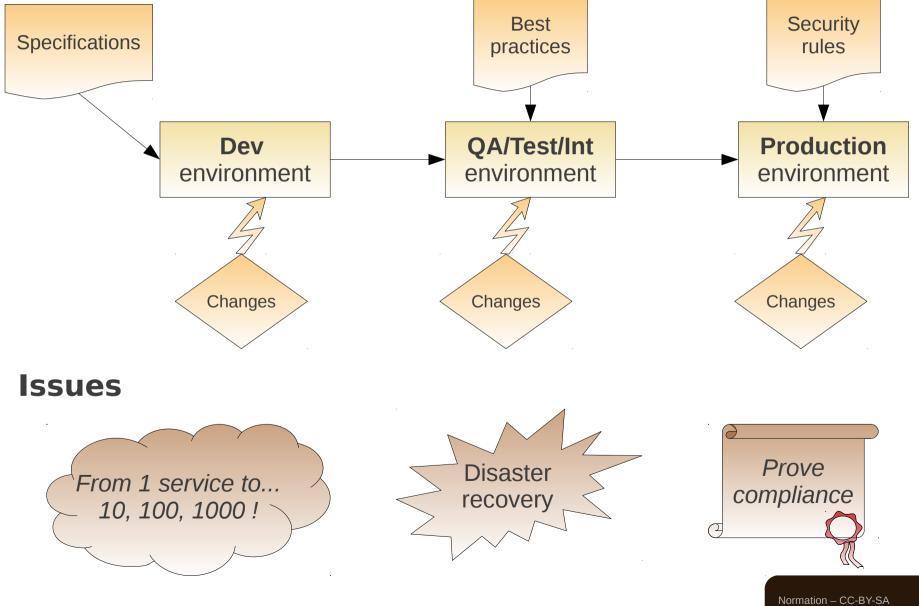

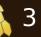

### The three waves of Configuration

#### 1. Craft

Rudder

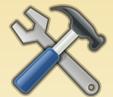

## Hand made configuration, tailored to fit

- Adaptative to all needs
- Customized solution
- Detail oriented

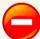

- Scalability issue
- Repetition is not a human quality
- Knowledge sharing

#### 2. Duplication

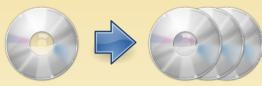

An « ideal » installation, reproduced identically

- •
- Save time, from the second deployment
- Identical environments

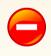

- Parameters adaptation
- Change management
- Compatibility of image formats

### 3. Central management

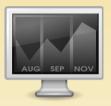

Automated configuration, managed from a central point

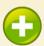

- Centralized control
- Change management
- Validation and reporting
- Knowledge sharing

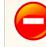

- Agent on each server
- Learning curve
- Increased complexity of ops

Normation – CC-BY-SA normation.com

### EVOLUTION

### Rudder Configuration management

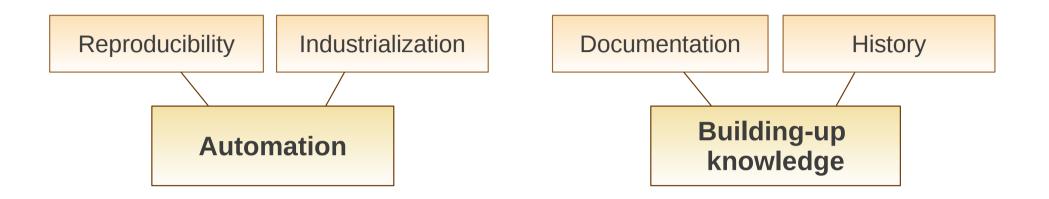

## **Configuration** management

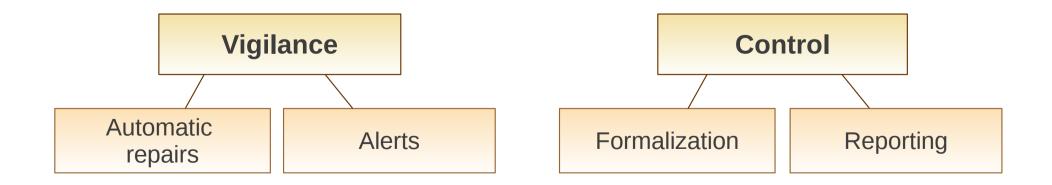

Normation – CC-BY-SA normation.com

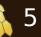

#### Rudder Existing configuration management

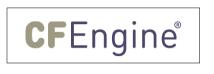

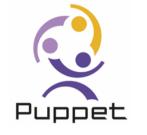

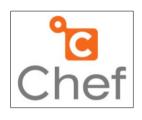

### A lot of common points

**Same origins** Specifically designed for configuration management

**Client-server model** (sometimes optionnal)

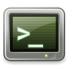

**Command Line Interface** 

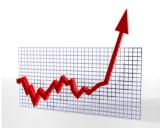

**Stepped learning curve** 

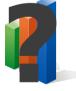

Manual or non integrated reporting

> Normation – CC-BY-SA normation.com

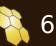

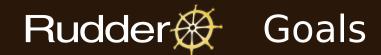

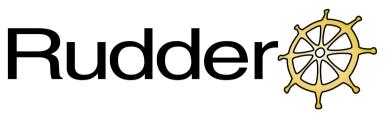

### Make configuration management easy and increase its adoption

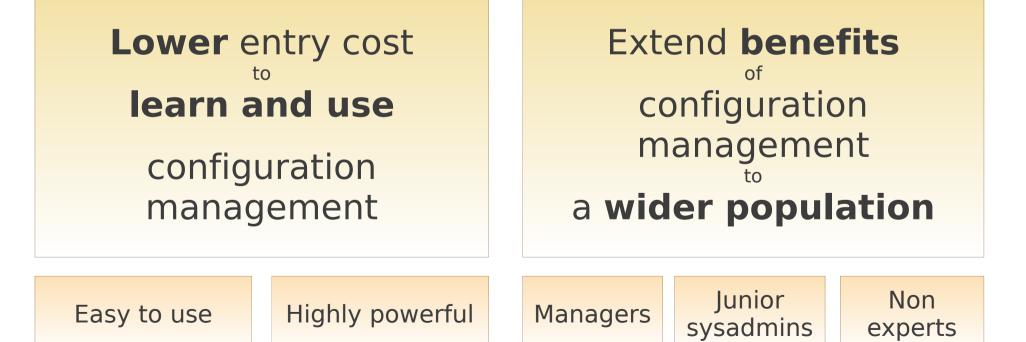

Normation – CC-BY-SA normation.com

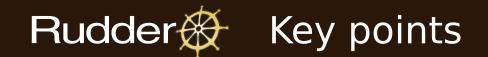

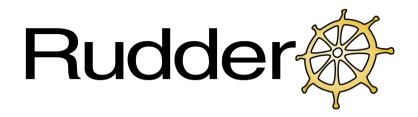

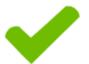

Specifically designed for configuration management

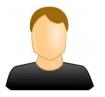

Simplified user experience

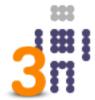

Based on CFEngine, standard since 1993

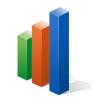

Graphical reporting

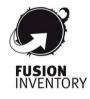

Automatic inventory (hardware and software)

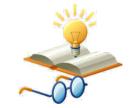

Best practices library included

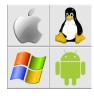

Multi-platform (packaged for each OS)

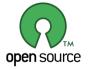

Open Source

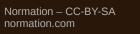

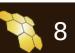

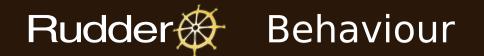

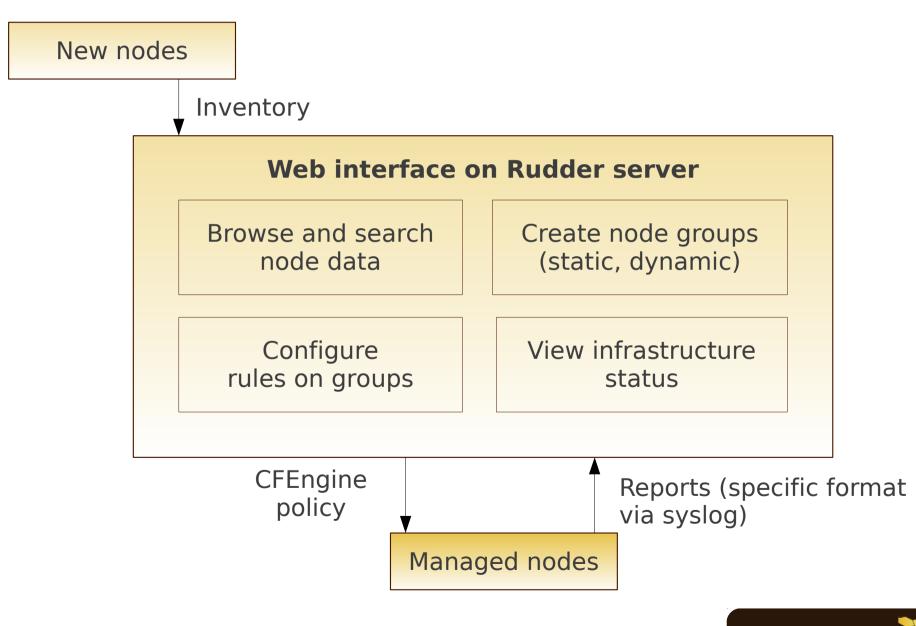

Normation – CC-BY-SA normation.com

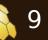

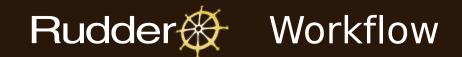

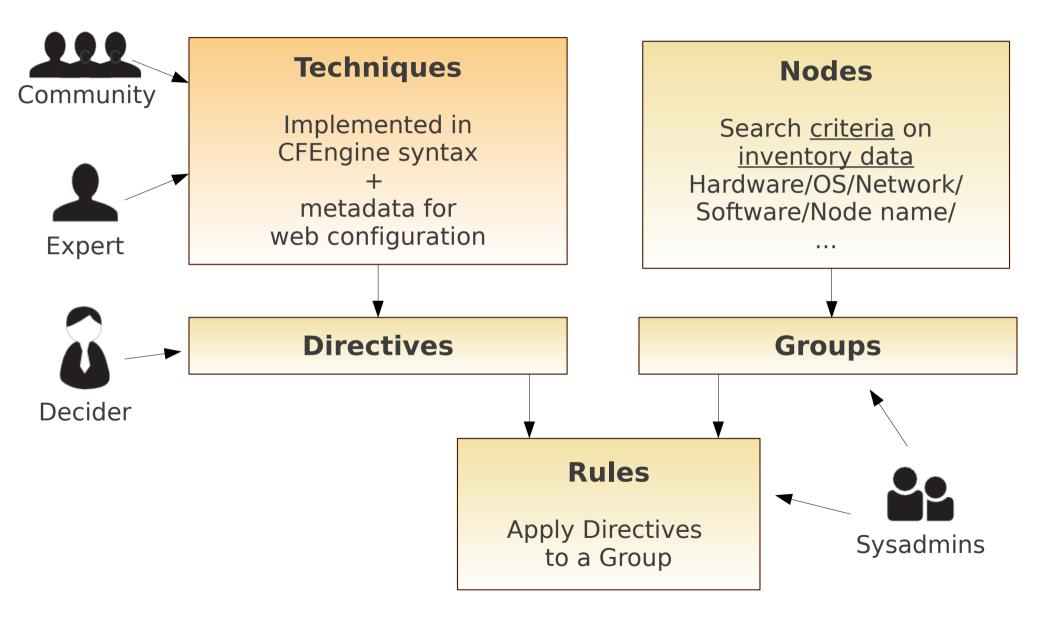

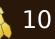

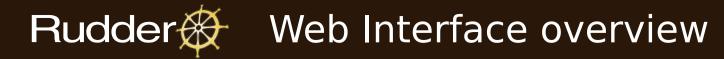

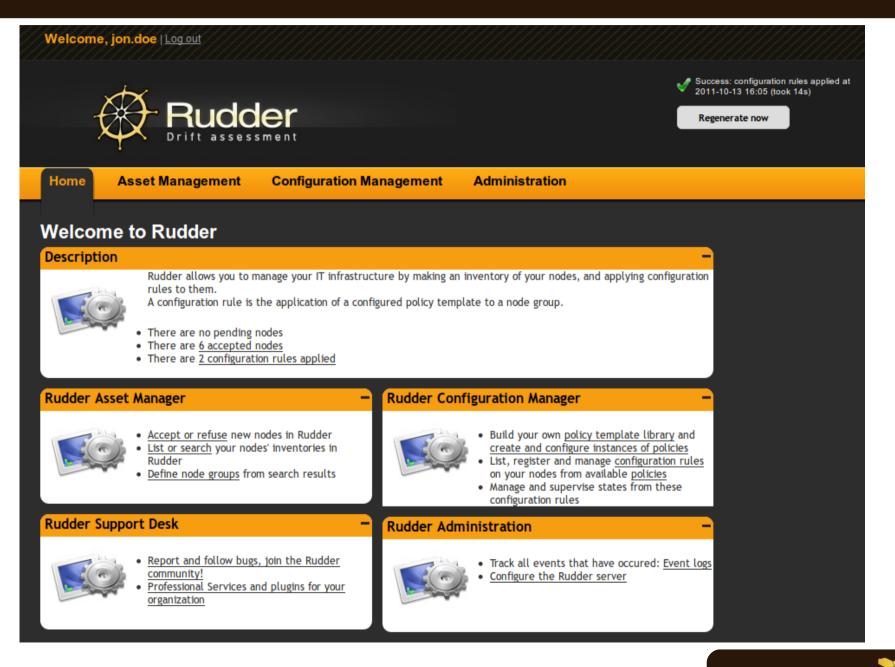

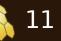

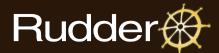

## Rudder Web Interface overview

| View a node                                                                                                    |                                                                                                    |  |  |  |  |  |
|----------------------------------------------------------------------------------------------------|----------------------------------------------------------------------------------------------------|--|--|--|--|--|
| Quick node search: start typing a hostname or Rudder ID here:                                                                                                    |                                                                                                    |  |  |  |  |  |
| Node summary Hardware File systems                                                                                                    | Network interfaces Software Reports Technical logs                                                                                                    |  |  |  |  |  |
| Groups containing this node<br>Control for the group and group categories<br>Control for the group and group categories<br>Control for the group and group and group a | Node characteristics         General         Hostname: sles-11-sp1-64         Machine type: Virtual machine (QEMU/KVM)         Total physical memory (RAM): 998 MB         Total swap space: 745 MB         Operating system details         Operating System: SUSE Linux Enterprise Server 11 (x86_64)         Operating System Type: Linux         Operating System Name: SuSE         Operating System Version: 11         Operating System Service Pack: 1         Rudder information         Agent name: Community         Rudder ID: 988b95b2-f77b-4453-9787-e8461f69bad8         Date inventory last received: 2011-10-18 00:45         Date first accepted in Rudder: 2011-10-13 11:45         Accounts         Administrator account: root         Local account(s): None |  |  |  |  |  |

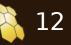

## Rudder 🛞 Web Interface overview

| Directive Management                                                                                                    | -                                                                                                    |
|----------------------------------------------------------------------------------------------------|----------------------------------------------------------------------------------------------------|
| Configure the Directives based on <u>Active Techniques</u> .                                                                                       |                                                                                                    |
| Library -                                                                                                    | Usage –                                                                                                    |
| <ul> <li>Search</li> <li>Boot of active techniques's library</li> <li>Application management</li> <li>APT package manager configuration</li> </ul> | <ul> <li>Directives are displayed in the tree of <u>Active Techniques</u>, grouped by categories.</li> <li>Fold/unfold category folders;</li> <li>Click on the name of a <i>Technique</i> to see its description;</li> <li>Click on the name of a <i>Directive</i> to see its configuration items. Details of the <i>Technique</i> it's based on will also be displayed. Additional <i>Techniques</i> may be available through the <u>Techniques screen</u>.</li> </ul> |
| Set the permissions of files                                                                                                    |                                                                                                    |
| ▲                                                                                                    |                                                                                                    |
| System settings                                                                                                    |                                                                                                    |

### Rudder 🛞 Web Interface overview

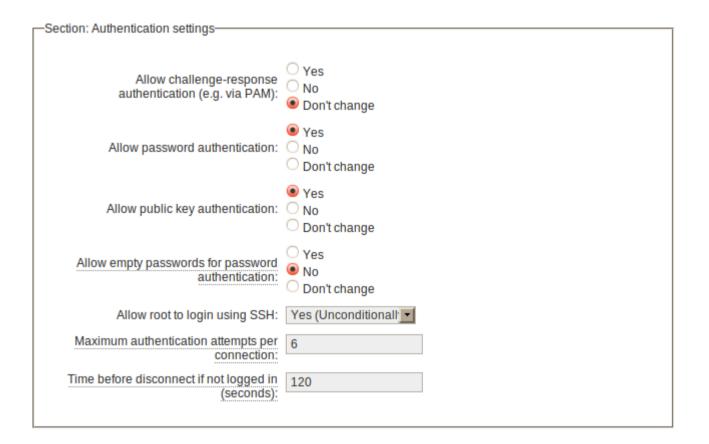

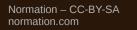

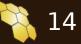

#### Rudder Web Interface overview

#### List of configuration rules

Add a new rule

| Name                | Description | Status  | Deployment status       | Compliance  | Policy instance        | Target node group       |
|---------------------|-------------|---------|-------------------------|-------------|------------------------|-------------------------|
| Danger MOTD         |             | Enabled | In application          | Applying    | Warning MOTD           | Recent OS               |
| Name resolution     |             | Enabled | In application          | <u>100%</u> | Name resolution 1,     | SingleOS                |
| Some Users          |             | Enabled | In application          | <u>75%</u>  | Basic Users            | Without SLES            |
| SSH everywhere      |             | Enabled | In application          | <u>16%</u>  | SSH prod               | AllLinux                |
| SSH srv prod        |             | Enabled | In application          | <u>100%</u> | SSH prod               | All debian              |
| Users and Fstabs CR | Test CR     | Enabled | In application          | 100%        | Fstab on Public Share, | SingleOS                |
| First Previous 1 N  |             | Enable  | d In application        | 75%         | Basic Users            | ving 1 to 6 of 6 entrie |
|                     |             |         | Line and an el Estate i |             | <b>c c c</b>           |                         |

#### List of nodes having the Users and Fstab Not for SLES configuration rule

Status reported for this configuration rule on last execution (if in the last 15 minutes): Users and Fstab Not for SLES

| Node name                      | ▲ Severity |                             |
|--------------------------------|------------|-----------------------------|
| centos-5-32                    | No answer  |                             |
| centos-6-64                    | Repaired   |                             |
| debian-5-32.labo.normation.com | Success    |                             |
| debian-6-64.labo.normation.com | Success    |                             |
| First Previous 1 Next Last     |            | Showing 1 to 4 of 4 entries |
|                                |            | Close                       |

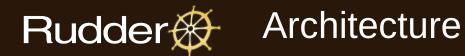

Typical CFEngine architecture

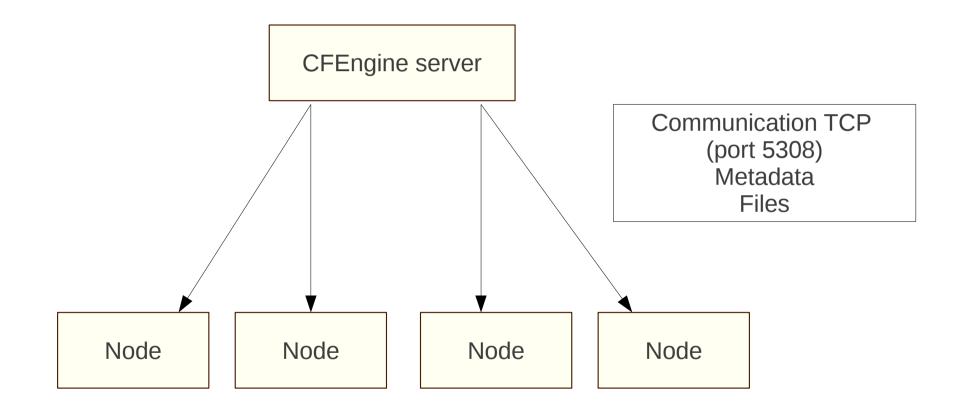

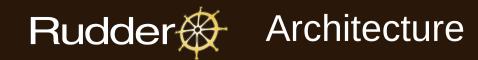

Rudder architecture, on top of CFEngine

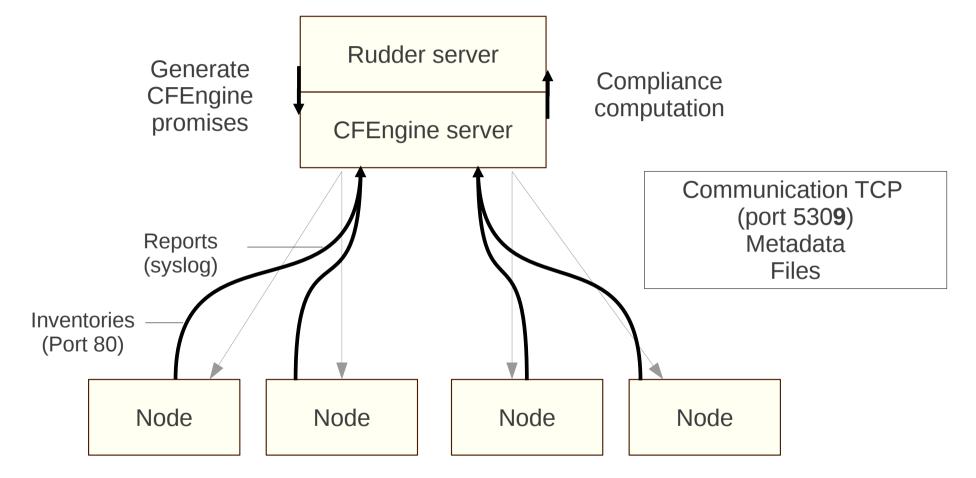

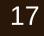

### Rudder Requirements (on the Node)

#### Small amount of RAM

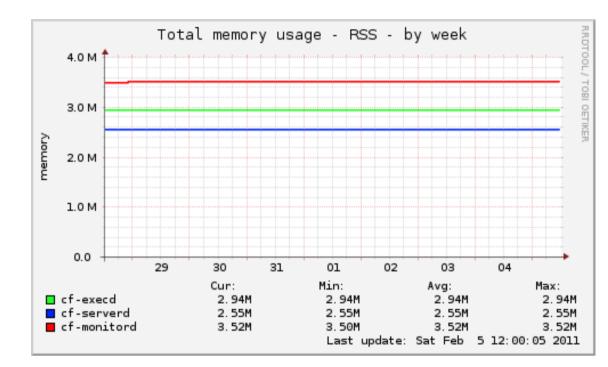

**Memory occupation of CFEngine deamons** 

Some dependencies

- OpenSSL\*
- BerkeleyDB\*
- PCRE\*
- Syslog

\* shipped within rudder-agent package

## Rudder The Open Source project

- Created in 2009
  - October 2011 : First public release
  - August 2012 : Second major release (2.4)
- Main technologies
  - CFEngine, Scala, OpenLDAP, FusionInventory
- Community
  - Full time developers: 8 (at Normation)
  - Official contributors : 6
  - Other members : ~10
- Key links :
  - Community website : http://www.rudder-project.org
  - Source code : http://github.com/Normation/
  - Mailing-list : rudder-users@lists.rudder-project.org
  - IRC : #rudder on Freenode
  - Twitter : @RudderProject

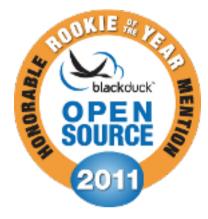

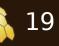

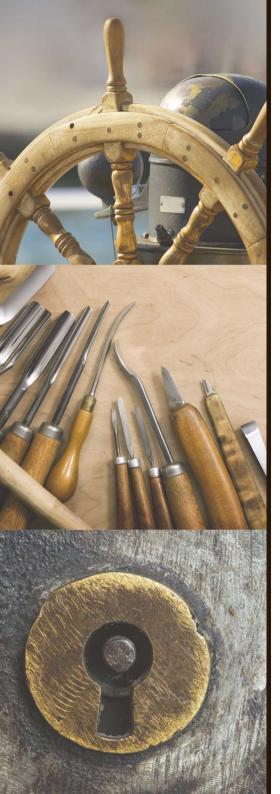

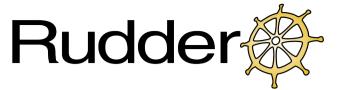

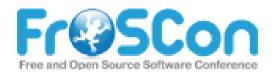

# Demo

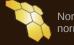

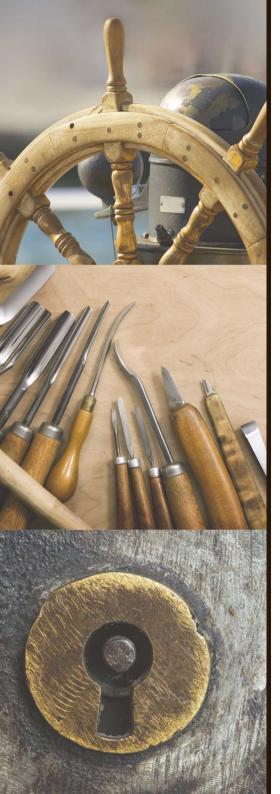

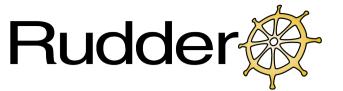

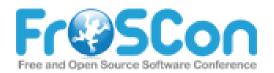

# **Questions**?

Follow us on Twitter : **@RudderProject** 

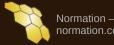